# ADL/CutLang: BHÇ Analizlerine Yenilikçi Bir Yaklaşım

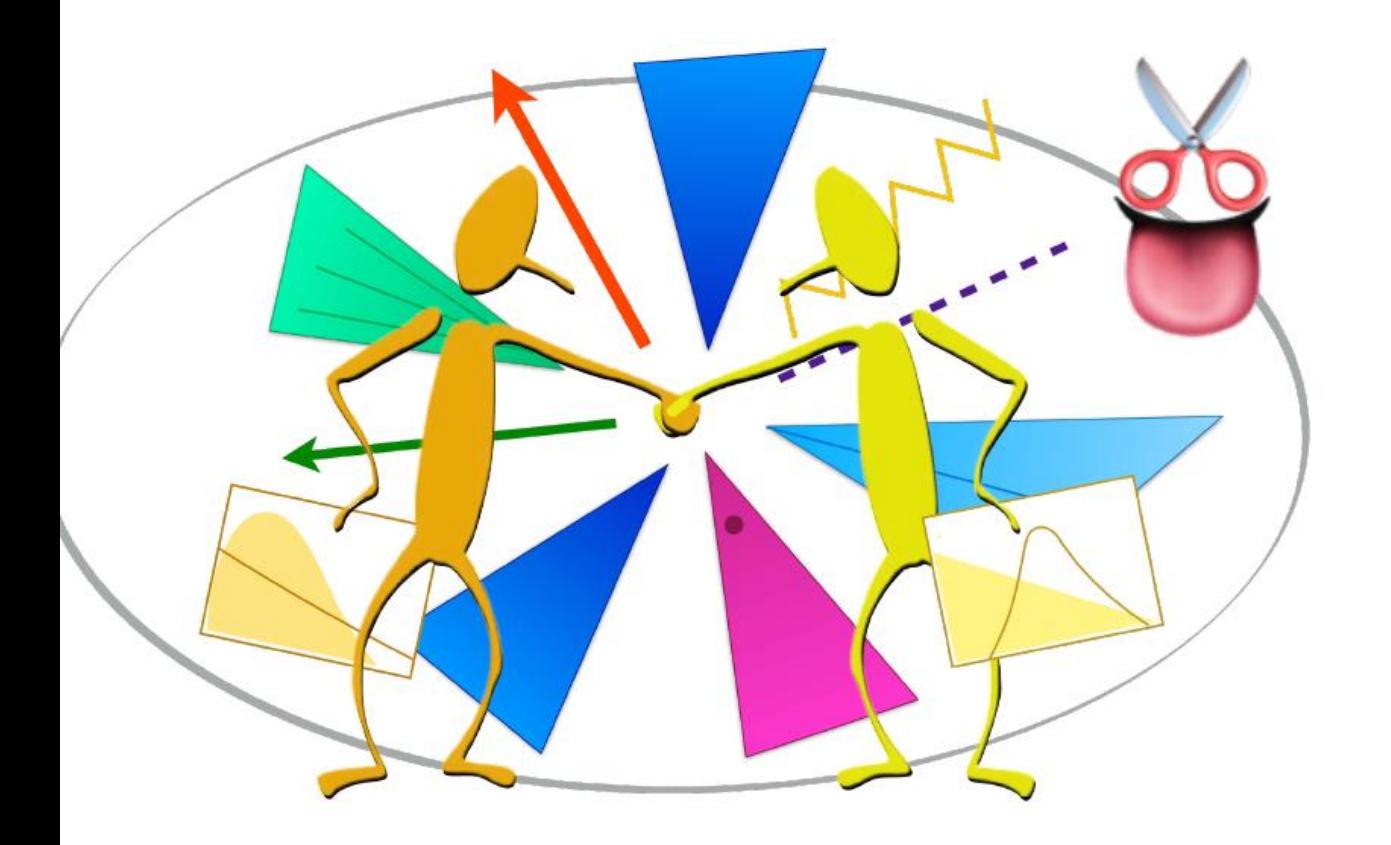

Aytül Adıgüzel (İstanbul Üniversitesi) Feyza Başpehlivan (TOBB ETÜ) Demircan Demirbağ (Boğaziçi Üniversitesi) Berare Göktürk (Boğaziçi Üniversitesi) Hazal Candan Kacar (Boğaziçi Üniversitesi) Ahmetcan Sansar (İstanbul Üniversitesi) Sezen Sekmen (Kyungpook Nat. U.) Kağan Şahan (İstanbul Üniversitesi) Burak Şen (ODTÜ) Gökhan Ünel (UC Irvine)

Hızlandırıcı Teknolojileri Enstitüsü Uygulamalı Kış Okulu

17 Şubat 2024

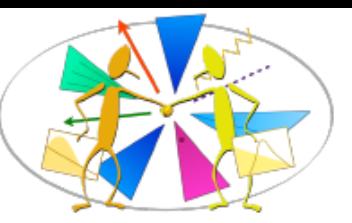

### BHÇ Veri Analizi

Mevcut analiz çerçevelerinde, veri analizleri C++ ve Python gibi genel amaçlı dillere dayanan analiz yazılım çerçeveleri kullanarak yapılırlar:

- Bu çerçevelerde fizik içeriği ve teknik işlemciler birbiri içine geçmişlerdir ve birlikte yürütülürler.
- Fizik içeriğinin bu dağınık ve standarttan uzak ifade tarzı analizleri geliştirmeyi, anlamayı, içeriği iletişmeyi ve yeni modeller ile yorumlamayı zorlaştırır.
- Farklı çerçevelerde çalışmak ve öğrenmek zaman alır.
- Bir analizi saklamak ve tekrar etmek çok zordur.

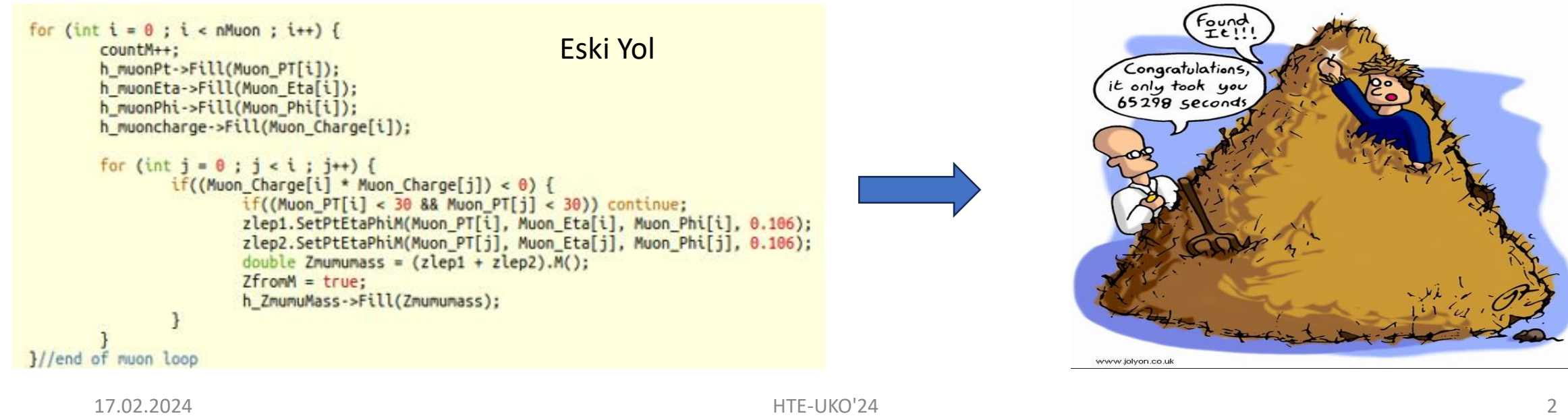

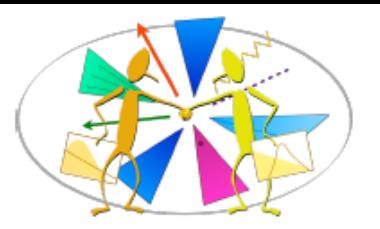

# BHÇ Fiziği için Analiz Betimleme Dili

Analiz Betimleme Dili (ADL) bir YEF analizinin fizik içeriğini standart ve açık bir şekilde ifade eden alana özgü, bildirimsel bir dildir (DSL).

- Harici DSL: Analize özgü kavramları ifade etmek için özel olarak tasarlanmış sözdizimi. Parçacık fizikçilerinin kavramsal akıl yürütmesini yansıtır. Programlamaya değil fiziğe odaklanır.
- Bildirimsel: Yapılması gerekeni açıklar, ancak nasıl yapılacağını tanımlamaz.
- Kolay okunabilir: Açık, kendi kendini tanımlayan sözdizimi kuralları.
- Herkes için tasarlandı: deneyciler, fenomenoloji yapanlar, öğrenciler, ilgilenen diğer herkese açık…

ADL çerçevelerden bağımsızdır --> ADL'yi tanıyan herhangi bir çerçevede analiz koşturulabilir.

- Çok amaçlı kullanım: Belirli bir amaç için en uygun GPL / çerçeve otomatik olarak çevrilebilir veya dahil edilebilir. Örneğin deney, analiz, (yeniden)yorumlama, analiz sorguları…
- Gruplar arası kolay iletişim: Deneysel, fenomenoloji, hakemler, öğrenciler.
- Analizin fizik içeriğinin korunumunu sağlar.

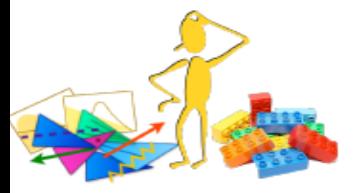

# OBJECTS object goodMuons take muon select  $pT(muon) > 20$ select abs(eta(muon)) < 2.4

object goodEles take ele select  $pT(e|e) > 20$ select  $abs(deta(ele)) < 2.5$ 

object goodLeps take union(goodEles, goodMuons)

object goodJets take jet select  $pT(jet) > 30$ select abs(eta(jet)) < 2.4 reject  $dR(iet, goodLeps) < 0.4$ 

### ADL ile basit bir analiz örneği

#### # EVENT VARIABLES

 $define HT = sum(pT(goodlets))$ define MTI = Sqrt(  $2^*pT(goodLeps[0]) * MET*(1-cos(phi(METLV[0]) - phi(goodLeps[0]))$ )

# EVENT SELECTION

region baseline select size(good lets)  $>= 2$ select  $HT > 200$ select MET / HT  $\leq 1$ 

region signalregion baseline select Size(goodLeps) ==  $0$ select dphi(METLV[0], jets[0]) >  $0.5$ 

region controlregion baseline select size(goodLeps) ==  $1$ select MT $<$  120

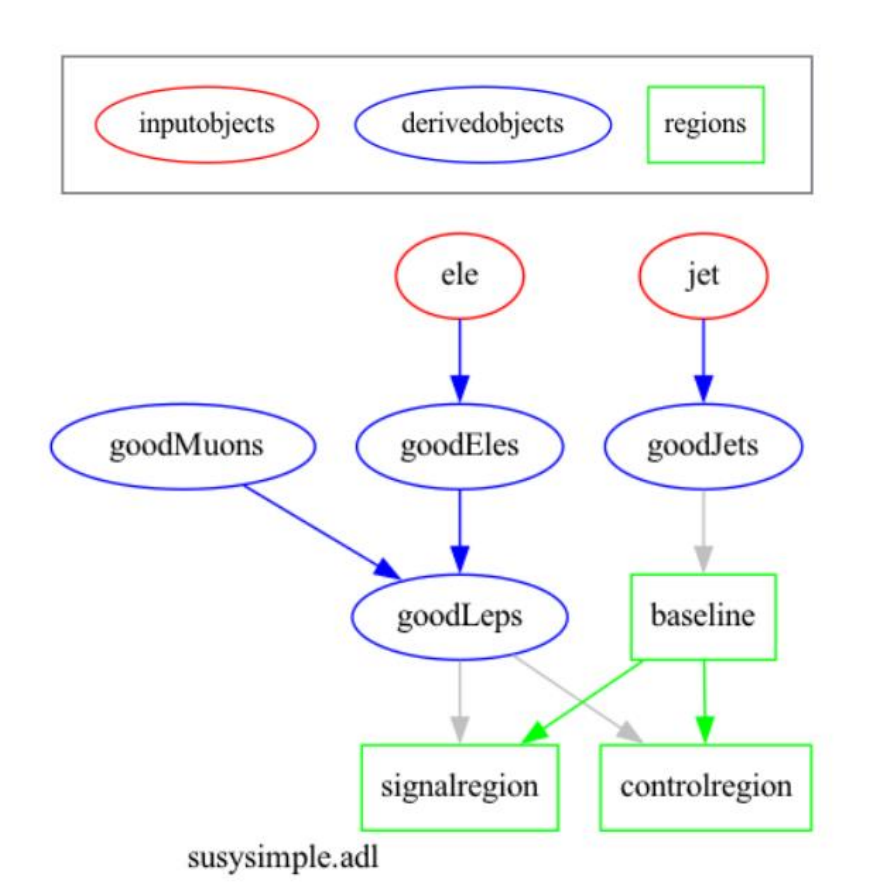

Bazı BHÇ analizlerinin ADL uyarlamaları: <https://github.com/ADL4HEP/ADLLHCanalyses>

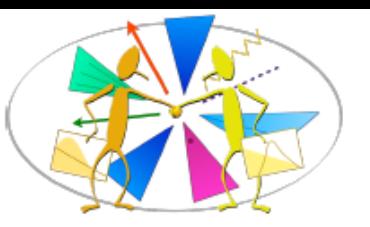

## ADL Yapısı

ADL şunlardan oluşur:

- Açık sözdizimi kurallarına sahip okunması kolay bir DSL kullanarak analiz algoritmasını açıklayan bir düz metin ADL dosyası.
- ADL sözdizimi ile ifade edilmesi basit olmayan değişkenleri (ör. MT2, ML algoritmaları) içine alan bağımsız işlevlerden oluşan bir kütüphane. Dahili veya harici (kullanıcı) fonksiyonları.
- Bir ADL dosyası nesne, değişken ve olay seçimi tanımlarını ayıran bloklardan oluşur. Bloklar anahtar kelime-talimat yapısına sahiptir.
	- anahtar kelimeler, analiz kavramlarını ve işlemlerini belirtir.

blocktype blockname keyword1 instruction1 keyword1 instruction2 **keyword3** instruction3 # comment

• Sözdizimi, matematiksel ve mantıksal işlemleri, karşılaştırma ve optimizasyon operatörlerini, indirgeyicileri, 4 vektör cebrini ve YEF'e özgü fonksiyonları(dφ, dR, …) içerir.

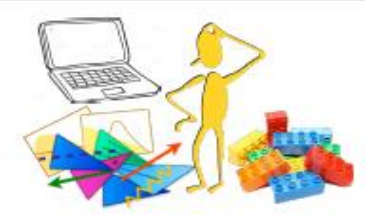

### CutLang yorumlayıcısı ve çerçeve

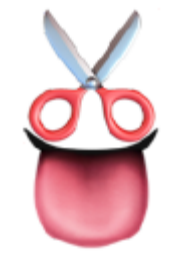

CutLang çalışma zamanı yorumlayıcısı:

- Analiz içeriği derlenmez. ADL dosyasını olaylar üzerinden doğrudan çalıştırır.
- CutLang'in kendisi C++ ile yazılmıştır, herhangi bir modern Unix ortamında çalışır.
- Lorentz Vektör işlemleri ve histogramları için ROOT sınıflarını temel alır.
- ADL sözdizimi işleme: Lex & Yacc gereçleri ile.

CutLang Github:<https://github.com/unelg/CutLang>

CutLang Yayınları: [arXiv:1801.05727,](https://arxiv.org/abs/1801.05727) [arXiv:1909.10621](https://arxiv.org/abs/1909.10621)  [arXiv:2101.09031](https://arxiv.org/abs/2101.09031v2)

CutLang çerçevesi: yorumlayıcı + araçlar Olay ve harici fonksiyon girdileri:

- Olay girdileri: ROOT dosyaları aracılığıyla.
	- Birden çok girdi tipi: Delphes, CMS NanoAOD, ATLAS/CMS Open Data, LVL0, FCC. Daha fazlası kolaylıkla eklenebilir.
	- Tüm olay tipleri çalışma zamanı yorumlayıcısı tarafından tanınacak önceden tanımlanmış parçacık nesne tiplerine dönüştürülür --> aynı ADL dosyası farklı girdi tipleri ile çalıştırılabilir.
- Sonuç çıktıları: ROOT dosyaları aracılığıyla.
	- Her seçim bölgesi için cutflow, binler ve kullanıcı tarafından tanımlanmış histogramların bulunduğu bir TDirectory.

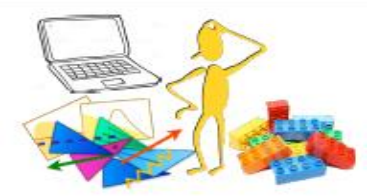

### ADL/CutLang ile YenidenYorumlama(Reinterpretation)

ADL, fenomenoloji topluluklarıyla bilgi alışverişini oldukça pratik hale getirir.

- Tüm analiz mantığını açık bir şekilde tarif eder.
- Deneylerden, doğrudan genel girdi tiplerine uyarlamayı mümkün kılar.
	- Deneydeki nesne tanımları, nümerik nesne ID'leri ile etiketleme(tagging) verimlerine dayalı basitleştirilmiş nesne tanımları ile değiştirilir.
	- Olay seçimleri neredeyse tamamen aynı kalır: Trigger seçimleri yerine trigger verimleri kullanılabilir.
- ADL dosyalarındaki analiz çıktılarını ifade etmek için genel sözdizimi mevcut:
- CutLang, var olan sonuçları analiz çıktılarıyla aynı formatta olan histogramlar şeklinde kaydeder.
	- Bu sayede cutflowlar kıyaslanabilir ve limit hesabı yapılabilir.
- ADL, HEPDATA veya benzeri platformlara analiz sonuçlarına ilişkin bilgilerin sağlanmasını kolaylaştırabilir.

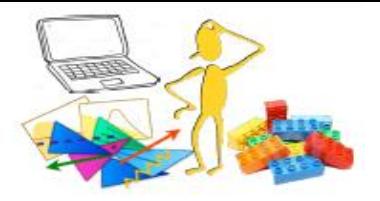

### ADL/CutLang ile Doğrulama(Validation) : Efficiency Map Creator

Son zamanlarda yayınlanan ATLAS ve CMS analizlerini doğrulama üzerine çalışıyoruz.

Güncel doğrulama örneği: [CMS-SUS-21-009](https://cms-results.web.cern.ch/cms-results/public-results/publications/SUS-21-009/index.html): "photons + multijets + MET".

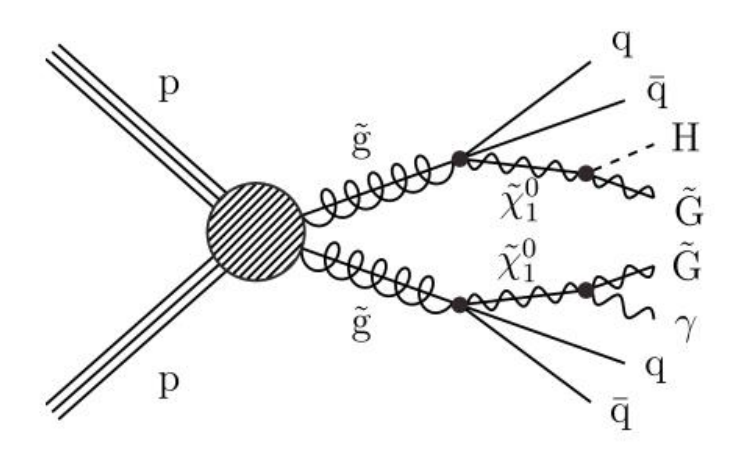

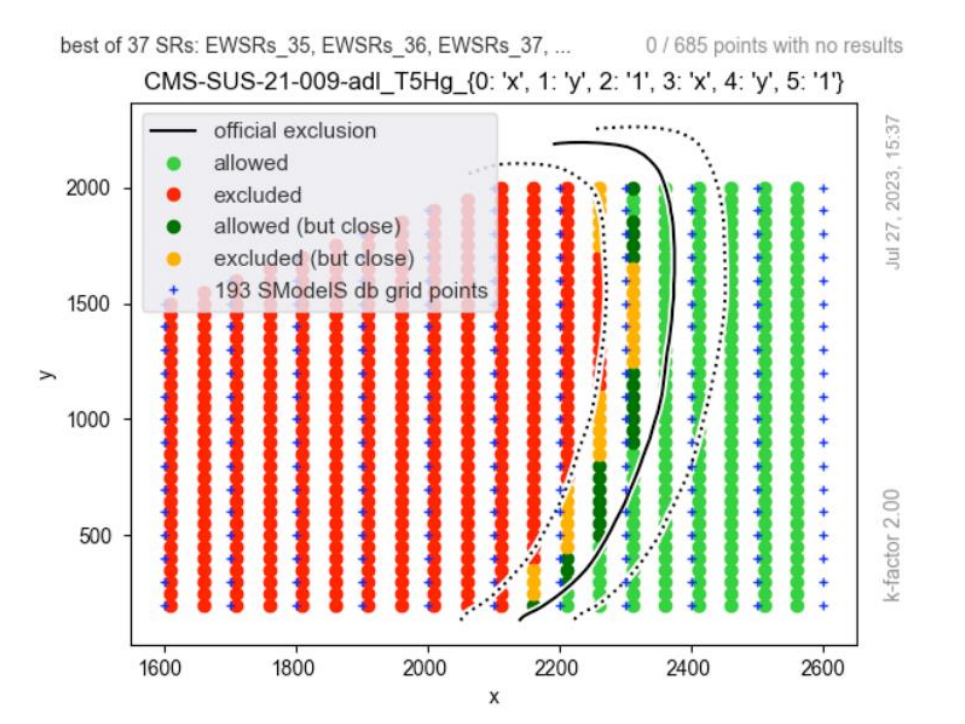

#### Devam eden doğrulama çalışmaları: [CMS-SUS-18-004,](https://cms-results.web.cern.ch/cms-results/public-results/publications/SUS-18-004/) [CMS-SUS-21-006,](https://cms-results.web.cern.ch/cms-results/public-results/preliminary-results/SUS-21-006) [ATLAS-SUSY-2018-16](https://atlas.web.cern.ch/Atlas/GROUPS/PHYSICS/PAPERS/SUSY-2018-16/), [ATLAS-SUSY-2019-09,](https://atlas.web.cern.ch/Atlas/GROUPS/PHYSICS/PAPERS/SUSY-2019-09/) [ATLAS-SUSY-2018-30](https://atlas.web.cern.ch/Atlas/GROUPS/PHYSICS/PAPERS/SUSY-2018-30/), [ATLAS-SUSY-2020-27,](https://atlas.web.cern.ch/Atlas/GROUPS/PHYSICS/PAPERS/SUSY-2020-27/) [ATLAS-SUSY-2019-22](https://atlas.web.cern.ch/Atlas/GROUPS/PHYSICS/PAPERS/SUSY-2019-22/), [ATLAS-SUSY-2018-22,](https://atlas.web.cern.ch/Atlas/GROUPS/PHYSICS/PAPERS/SUSY-2018-22/) ATLAS-SUSY-2018-10

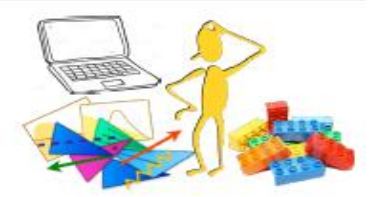

### ADL/CutLang ve Makine Öğrenimi

ADL/CutLang, ML modellerini çalıştırmak üzere adapte edildi.

- Şu an için .onnx modelleriyle çalışıyor. (<https://onnx.ai/>)
- Onnx modellerini çalıştırmayı sağlayan ADL/CutLang sözdizimi:

# define the list of inputs define listofinputs =  $\{var1\ var2\ var3 \dots \ varN\}$ # define the ML output define myMLvar = OME(my/directory/myfunc.onnx, listofinputs)

• Onnx fonksiyonlarının uygulandığı ATLAS analizleri: [ATLAS-SUSY-2019-04](https://atlas.web.cern.ch/Atlas/GROUPS/PHYSICS/PAPERS/SUSY-2019-04/) (RPV leptons + jets) ve [ATLAS-SUSY-2018-30](https://atlas.web.cern.ch/Atlas/GROUPS/PHYSICS/PAPERS/SUSY-2018-30/) (multi b + MET).

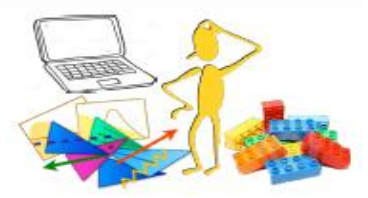

### ADL/CutLang ve LHC Open Data

ADL/CutLang, ATLAS ve CMS açık verileri ile analizleri çalıştırmak için kullanılıyor.

- Yeniden yorumlama açısından kullanımı: Yeni modellere olan hassasiyeti en yükseğe çıkartmak için ADL veritabanındaki var olan analizleri optimize ediyoruz.
- Haziran 2023'te gerçekleşen CMS Open Data Workshop için ADL/CutLang kullanılarak açık verileri kullanarak yeniden yorumlama'ya yönelik ilk eğitim hazırlandı.
	- Vektör benzeri T kuark sinyali için bir ttbar analizinin yeniden yorumlanması üzerine çalışıldı.
	- Odak noktası, VLT sinyaline olan duyarlılığı arttırmak için analizin yeniden optimize edilmesi. [Eğitimin linki](https://cms-opendata-workshop.github.io/workshop2023-lesson-reinterpretation/)
	- İlgili açık veri ve MC olayları üzerinde çalışıyor.
	- CutLang, ROOT, açık veriler ve VNC'yi barındıran bir docker konteynerinde çalışıyor
- [2022 CMS Open Data Workshop](https://indico.cern.ch/event/1139022/)'taki eğitimde CMS'in Run 1 verisiyle gerçekleştirdiği 'Boosted W ve Higgs bozonlarıyla vektör-benzeri kuark analizi' yeniden uyarlanmıştır.
	- [Eğitimin linki](https://cms-opendata-workshop.github.io/workshop2022-lesson-run2-adlcl/)

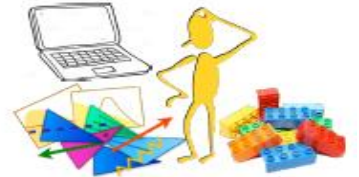

Number of events

### ADL/CutLang ve LHC Open Data

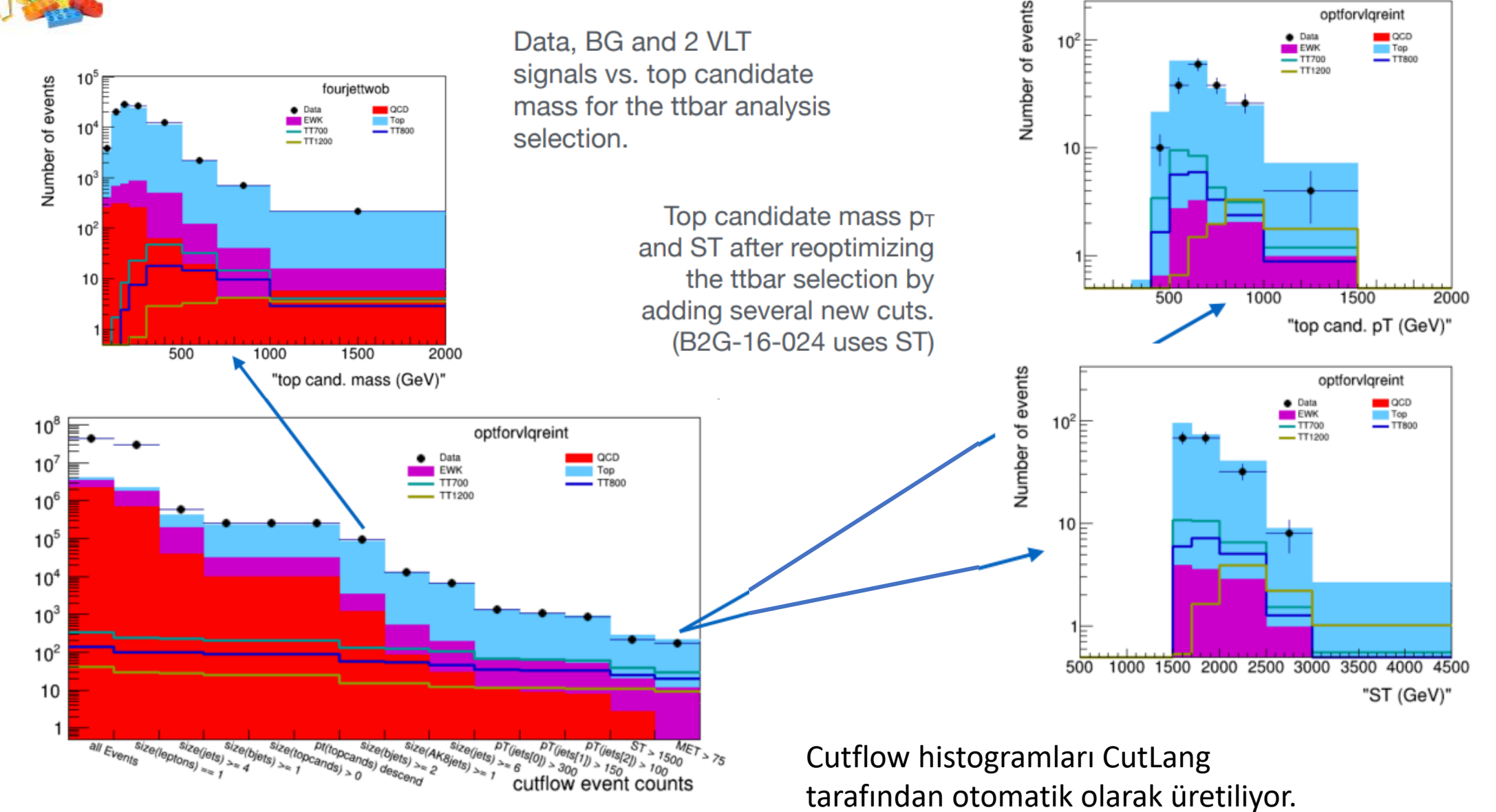

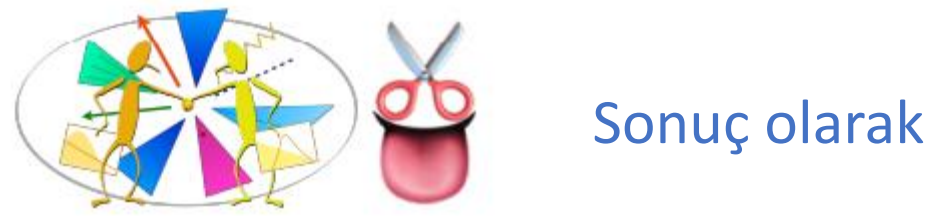

- 
- ADL/CutLang, çok amaçlı ve pratik bir analiz yaklaşımı sunar.
- ADL/CutLang, yeniden yorumlama(reinterpretation) çalışmaları için oldukça uygundur.
- Analize başlamak isteyenler için en uygun araçtır.
- ADL sözdizimi ve araçları sürekli gelişim halindedir.

# *ADL/CutLang bir topluluk girişimidir. Sizler de aramıza katılıp dilin gelişmesine katkıda bulunabilirsiniz.*

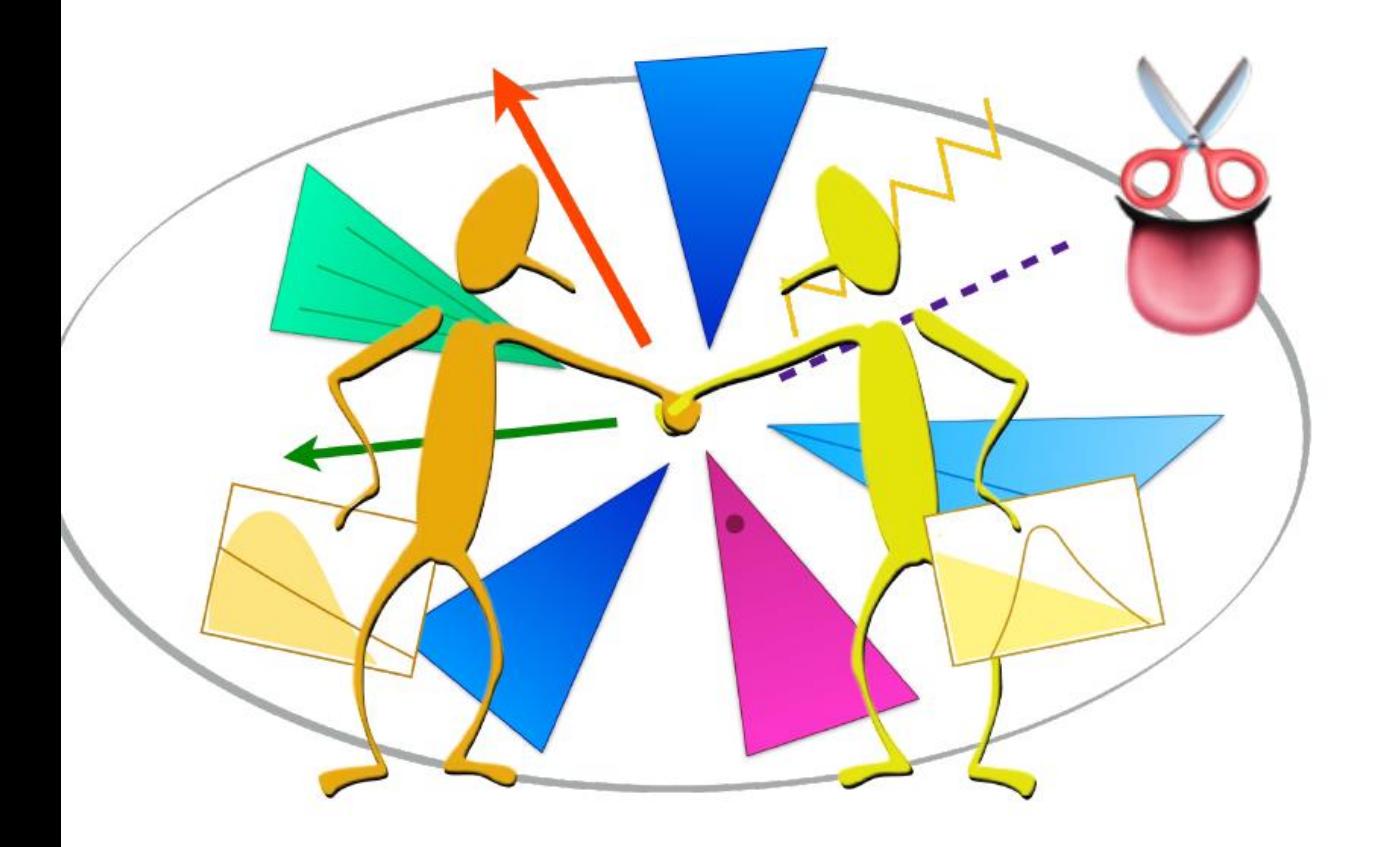

# İlave Slaytlar

[cern.ch/adl](https://cern.ch/adl)

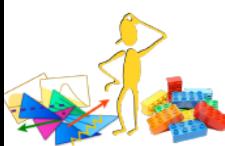

### ADL Sözdizimi: ana bloklar, anahtar kelimeler, işlemciler

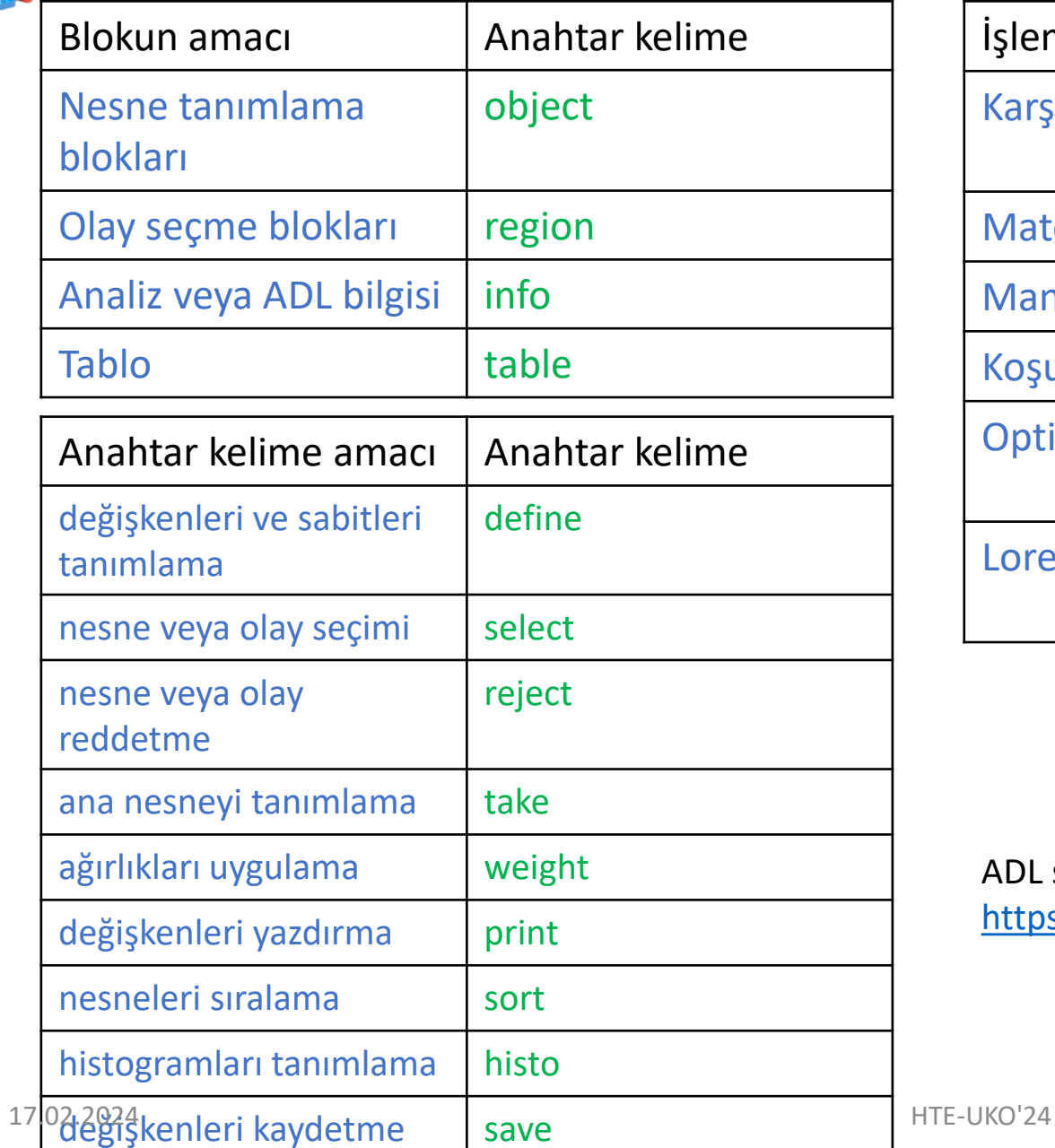

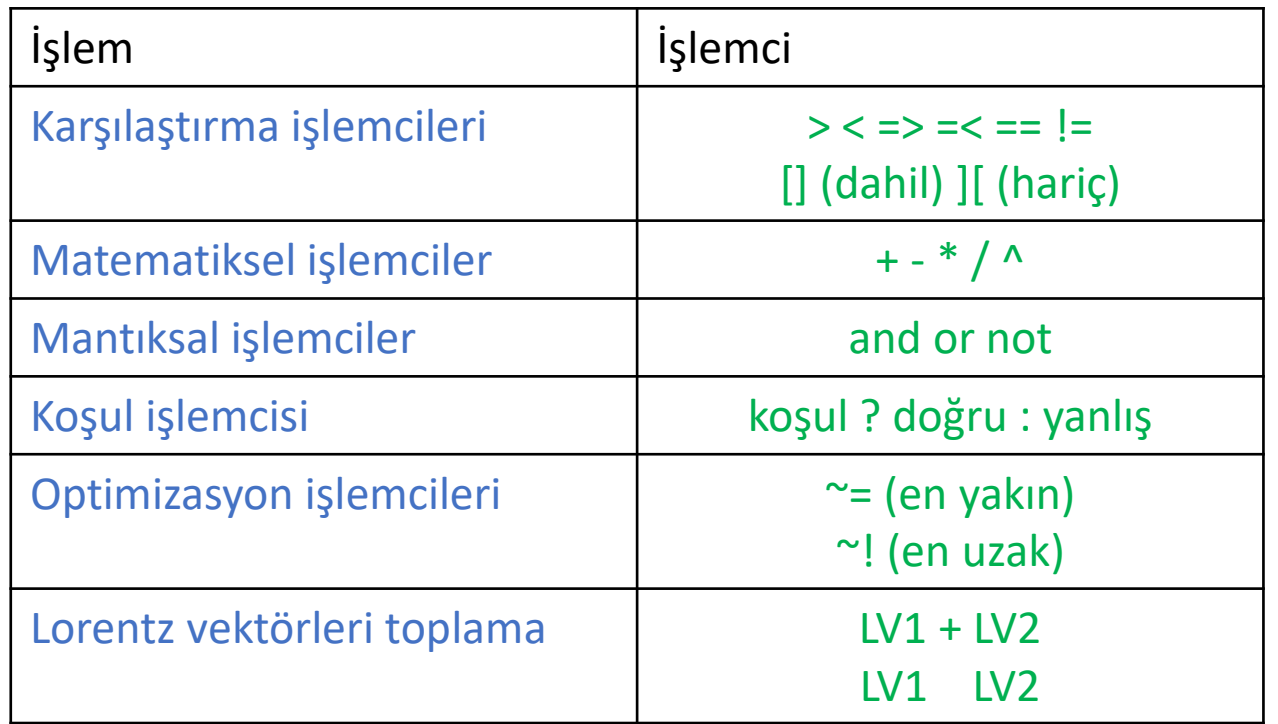

ADL sözdizimi kuralları ve kullanım örnekleri: <https://twiki.cern.ch/twiki/bin/view/LHCPhysics/ADL>

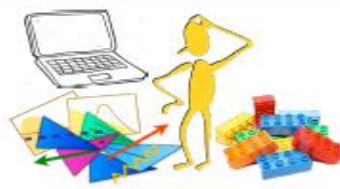

ADL/CutLang geniş histogramlama kabiliyetlerine sahiptir:

- 1D ve 2D sabit bin ve değişken binli histogramlar tek satırda tanımlanır.
- Farklı regionlar ve kesim seviyelerinde tekrar tekrar kullanılabilecek histogram listeleri tanımlanabilir.
- Cutflow histogramları ve analiz bin histogramları otomatik olarak çiziliyor.

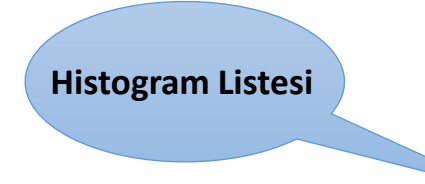

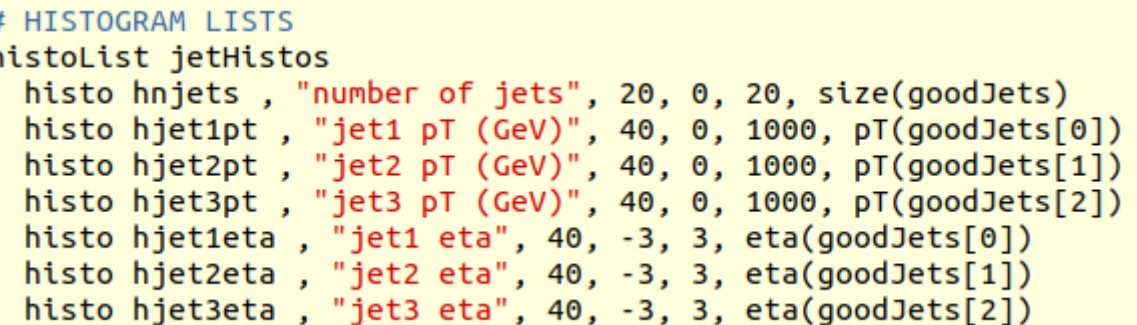

```
# EVENT SELECTION
  region baseline
   select ALL
   select size(goodJets) >= 3select size(goodbJets) >= 1select pT(goodJets[0]) > 200# Fixed bin 1D:
   histo hmet, "MET (GeV)", 40, 0, 1000, MET
   # Fixed bin 2D:
   histo hj1ptMET, "MET vs. jet1 pT (GeV)", 40, 0, 1000, 40, 0, 1000, pT(goodJets[0]), MET
   # Variable bin 1D (no, between bin edges!):
   histo hmetvarbin, "MET (GeV) variable bin", 0.0 10.0 20.0 50.0 100.0 500.0, MET
   # Use histolists after different levels of selection:
   select MET > 100
   ietHistos
   select MET > 20017.02.2024 ietHistos HTE-UKO'24
```
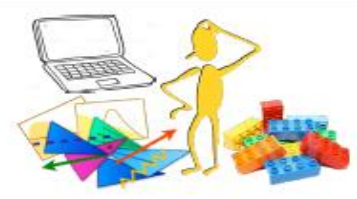

### Counts and Cutflows

- Counts fonksiyonuyla deneye ait cutflow değerleri ADL dosyasına dahil edilebilir.
- CutLang bu sayıları kullanarak deney sonuçları için bir cutflow histogramı üretir.

countsformat sigone process T1tttt1900200, "T1tttt 1900 200", stat process T1bbbb1800200, "T1bbbb 1800 200", stat process T1qqqq1300100, "T1qqqq 1300 100", stat countsformat bgests process T5qqqqVV1800100, "T5qqqqVV 1800 100", stat process lostlep, "Lost lepton background", stat, syst countsformat sigtwo process zinv, "Z --> vv background", stat, syst process T1tttt13001000, "T1tttt 1300 1000", stat process gcd, "QCD background", stat, syst process T1bbbb13001100, "T1bbbb 1300 1100", stat process T1qqqq12001000, "T1qqqq 1200 1000", stat # preselection region process T5qqqqVV14001100, "T5qqqqVV 1400 1100" region presel countsformat results select ALL process est, "Total estimated BG", stat, syst counts sigone 100.0 +- 0.8, 100.0 +- 0.5, 100.0 +- 0.0, 100.0 +- 0.5 process obs, "Observed data" counts sigtwo 100.0 +- 0.0, 100.0  $\neq$  0.1, 100.0 +- 0.1, 100.0 +- 0.1 counts sigthree  $100.0 + 0.2$ ,  $100.0 + 0.5$ ,  $100.0 + 0.5$ counts sigfour  $100.0 + 0.0$ ,  $100.0 + 0.1$ ,  $100.0 + 0.2$ region searchbins select size(jets)  $>= 2$ presel counts sigone 100.0 +-  $0.8'$ , 100.0 +- 0.5, 100.0 +- 0.0, 100.0 +- 0.5 counts sigtwo 100.0 +  $9.0$ , 99.3 + - 0.1, 99.6 + - 0.1, 100.0 + - 0.1 # Table 3,  $1 - 10$ counts sigthree 99.9  $+$  0.2, 98.8 + 0.5, 99.1 + 0.5 bin MHT []  $300$  350 and HT [] 300 600 and size(jets) [] 2 3 and size(bjets) == 0 counts sigfour  $99.6 + 0.0$ ,  $95.4 + 0.1$ ,  $97.8 + 0.2$ counts bgests 38870 +- 320 +- 580, 89100 +- 200 +- 2600, 1800 +- 1000 + 1200 - 800 select  $HT > 300$ counts results  $129800 + - 1100 + - 2800$ , 130718 counts sigone 100.0 +- 0.8, 100.0 +- 0.5, 100.0 +- 0.0, 100.0 +- 0.5 counts sigtwo  $90.1 + 0.4$ , 74.8 + 0.5, 82.0 + 0.3, 94.6 + 0.4 bin MHT [] 300 350 and HT [] 600 1200 and size(jets) [] 2 3 and size(bjets) == 0 counts sigthree 98.7 +- 0.4, 98.3 +- 0.5, 98.9 +- 0.6 counts bgests 2760 +- 61 +- 39, 4970 +- 50 +- 150, 330 +- 180 +- 160 counts sigfour 72.2 +- 0.3, 58.2 +- 0.3, 83.0 +- 0.4 counts results 8060 +- 200 +- 220, 7820 select MHT > 300 counts sigone 85.5 +- 2.7, 86.8 +- 1.9, 77.1 +- 0.5, 83.0 +- 2.1 bin MHT [] 300 350 and HT >= 1200 and size(jets) [] 2 3 and size(bjets) == 0 counts sigtwo 13.8 +- 0.4, 19.9 +- 0.5, 21.2 +- 0.4, 22.2 +- 0.7 counts bgests  $181 + - 17 + - 3$ ,  $308 + - 12 + - 18$ ,  $62 + - 34 + - 27$ counts sigthree 74.5 +- 1.2, 79.6 +- 1.4, 88.1 +- 1.4 counts sigfour 9.2 + 0.2 , 13.6 + 0.2 , 31.3 + 0.5<br>17.02.2024 HTE-UKO'24 16

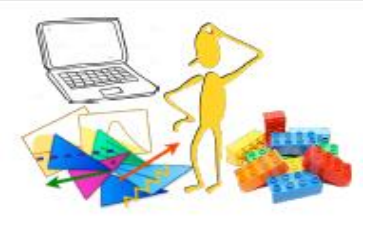

### CutLang Birçok Ortamda Çalışıyor

主

 $\mathbf{E}$ 

Filter files by name

 $\hat{\phantom{a}}$ 

 $\mathbf{m}$  / binder /

Y: environme...

sample1.i... histoOut-e...

ROOTintro...

ROOTintro...

ROOTVSO...

ROOTVSO...

□ T2tt\_700\_...

Name

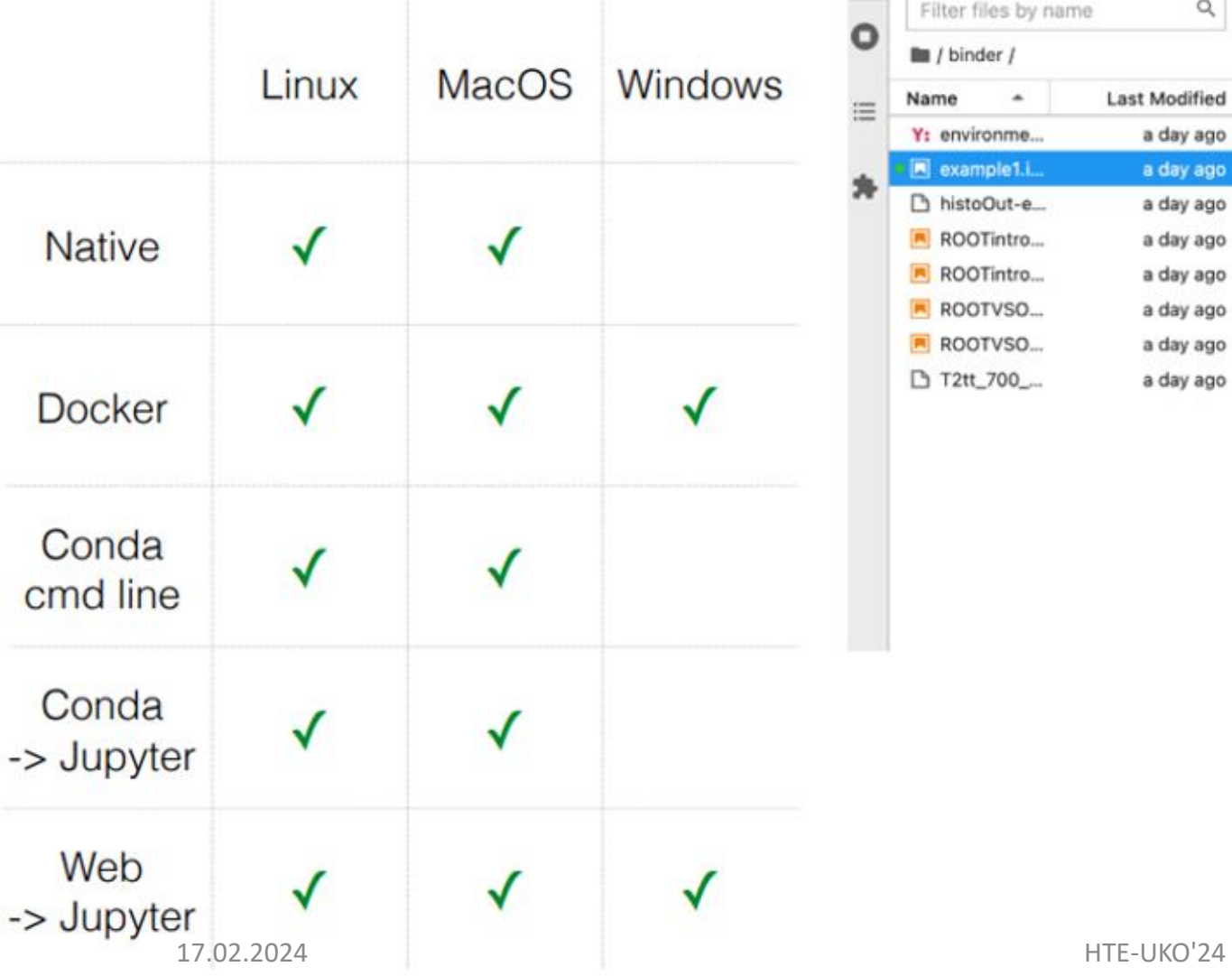

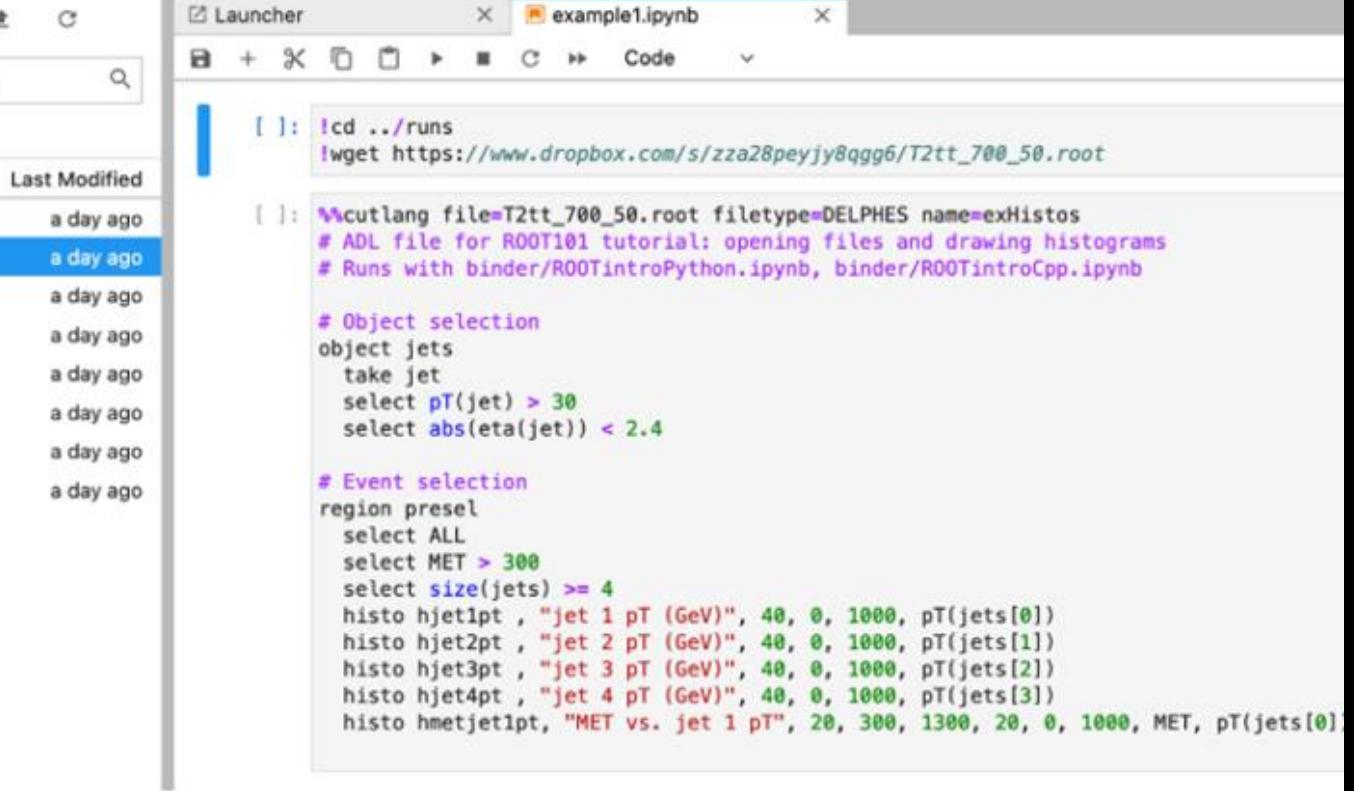

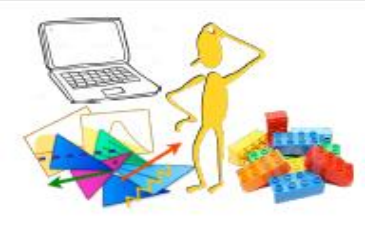

### CutLang Birçok Ortamda Çalışıyor

• Jupyter/Binder arayüzüyle CutLang'i mobil cihazlarda çalıştırmak da mümkün!

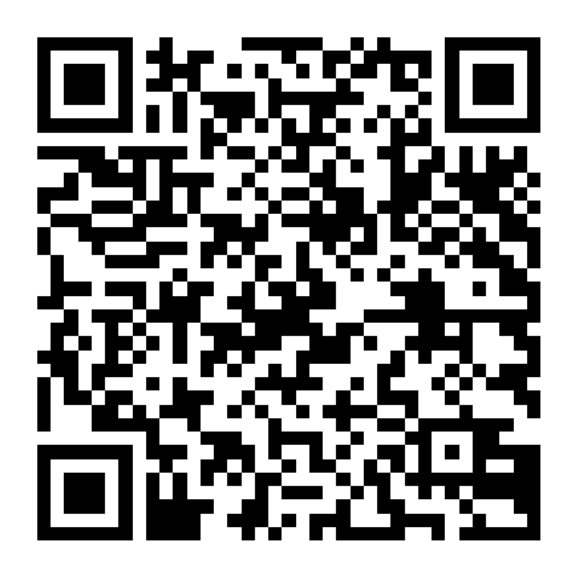

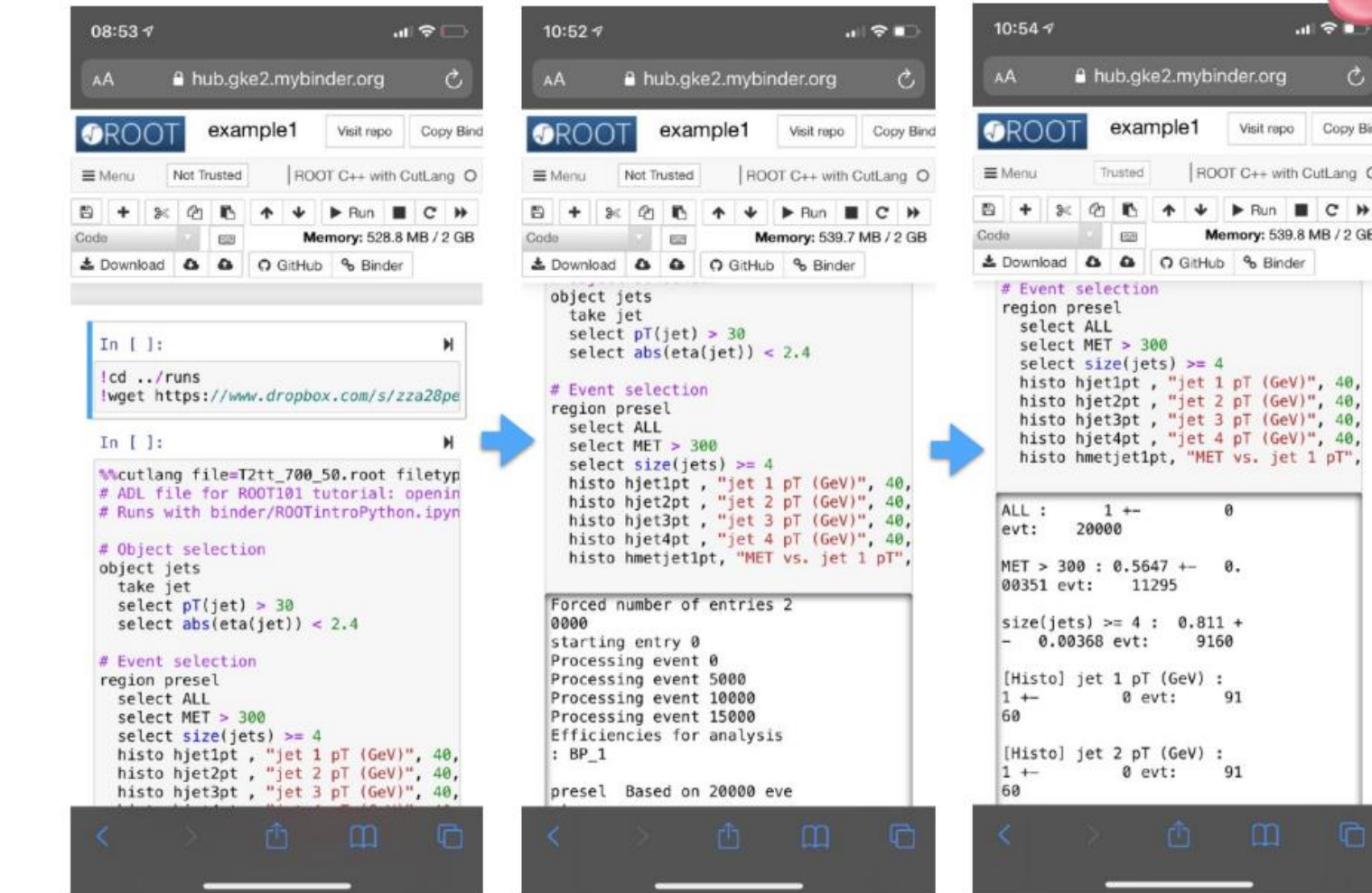

 $\mathbf{H}$ 

Copy Bind

.mybinder.org

'jet 1 pT (GeV)' jet 2 pT (GeV) "jet 3 pT (GeV)", 40, "jet 4 pT (GeV)", 40,

ø

 $0.811 +$ 9160

91

Visit repo ROOT C++ with CutLang O

Memory: 539.8 MB / 2 GB

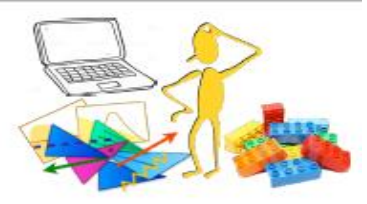

### ADL/CutLang ile Doğrulama(Validation) : Efficiency Map Creator

ADL/CutLang ile geniş ölçekli bir analiz uygulaması ve doğrulama çalışması başlattık. Ana odak noktası

• Süpersimetri analizleri ancak Egzotik analizlerine de genişliyoruz.

Doğrulama çalışmaları için SModelS Efficiency Map Creator'u kullanıyoruz:

- Deneysel sonuçlarla kıyaslama yaparak analizleri doğrulamak için kullanılabilir.
- Yapılandırılabilir kullanıcı arayüzü: Hangi model ve kütle noktalarının üretileceği, hangi adımların çalıştırılacağı, hangi çıktının kaydedileceği belirtilebilir.
- EM-Creator, Wolfgang Waltenberger ve Jan Mrozek tarafından ADL/CutLang ile birlikte çalışması için uyarlandı.
	- Son adım: Verim haritaları
	- Limit hesaplama SModelS içerisinde gerçekleşiyor.

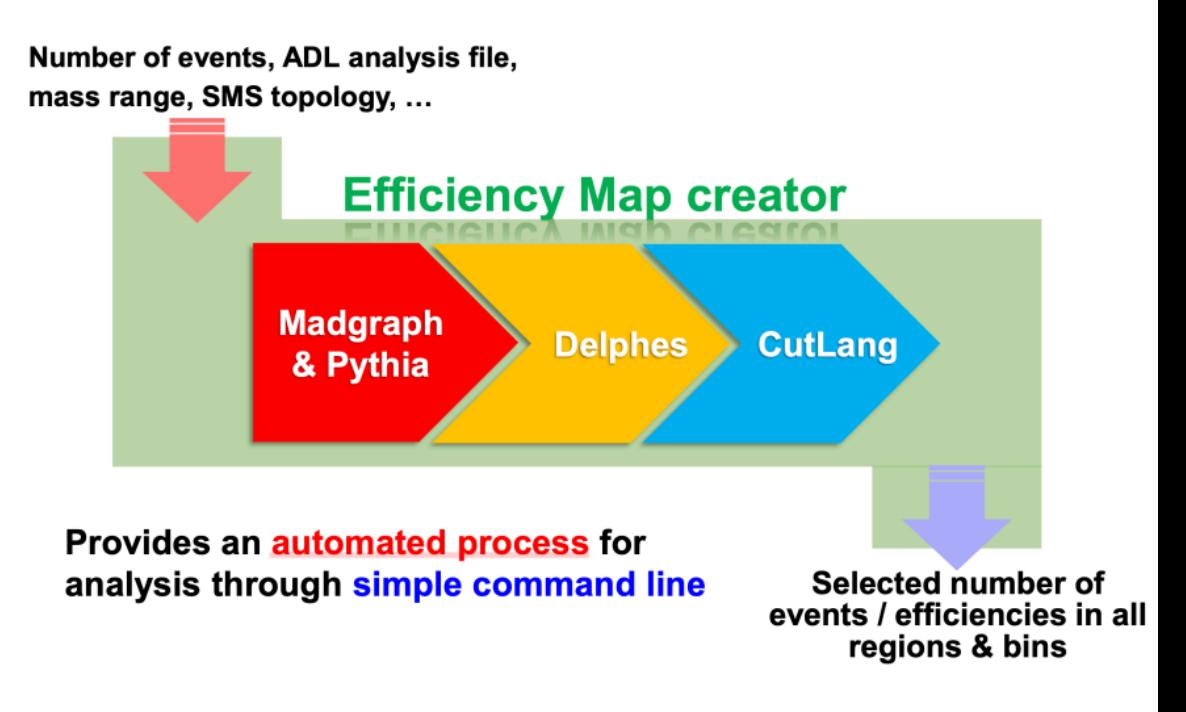

#### [https://smodels.github.io](https://smodels.github.io/)

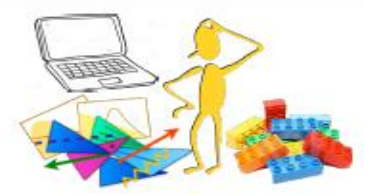

### Basit nesneleri yeniden yazmak

Deneysel analizler, var olan tanımlarda basitleştirme yapılarak yeniden kullanılabilir.

#### b-tagging for UL NanoAODv9

# AK4 jets object JetAK4 take Jet select jetID(Jet)  $> 0$ select  $pt(Iet) > 30$ select  $abs(deta(Jet)) < 2.4$ 

# b-tagged jets - medium object MediumBTag take JetAK4 select btagDeepB(JetAK4)  $> = 0.2598$ 

# AK4 jets object JetAK4 take Jet # select jetID  $> 0$ select  $pt(Iet) > 30$ select  $abs(deta(Jet)) < 2.4$ 

b-tagging for public use, e.g. with Delphes

# b-tagged jets - medium object MediumBTag take JetAK4 select applyhitandmiss( btagdeepBmediumeff( pt, abs(eta)  $)$  ) == 1

Verimleri, nesne özelliklerini ve hit&miss metodu uygulayan genel bir fonksiyon

CMS tarafından sağlanan verimler. ADL tablo halindeki verimleri kullanabilir.

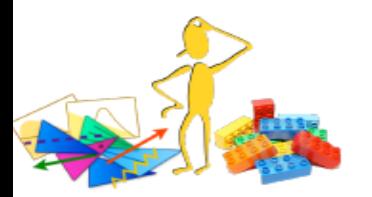

### ADL Sözdizimi: fonksiyonlar

Standart/dahili fonksiyonlar: Yeterince genel matematik ve YEF işlemleri dilin ve onu yorumlayan herhangi bir aracın parçası olabilir.

- Matematik fonksiyonları: abs(), sqrt(), sin(), cos(), tan(), log(), …
- Collection reducers: size(), sum(), min(), max(), any(), all(), …
- YEF spesifik fonksiyonlar: dR(), dphi(), deta(), m(), …
- Nesne ve koleksiyon işleme: union(), comb(), …

Harici/kullanıcı fonksiyonları: Mevcut işlemcileri kullanarak ifade edilemeyen değişkenler ve standart fonksiyonlar, bir ADL dosyasından çağrılabilen bağımsız fonksiyonlarla ifade edilebilir ve bir veri tabanı aracılığıyla derleyiciler tarafından erişilebilir.

- Basit olmayan algoritmalara sahip değişkenler: MT2, aplanarity, razor değişkenleri, …
- Analitik olmayan değişkenler: nesne ve tetikleme verimlilikleri, değişken/ML ile hesaplanan değişkenler ve verimlilikler, …

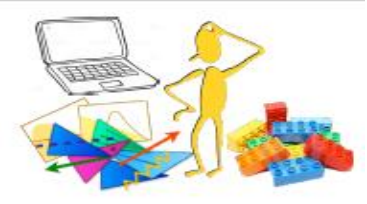

### Nesne Verimleri

- Nesnelerin nitelikleri ve bunların belirsizliğine karşılık gelen verimlilik değerleri, tablo aracılığıyla ADL dosyasına kaydedilebilir.
- CutLang bu verimlilikleri analiz nesnelerine 'hit-and-miss' yöntemi ile uygular.

object bjets take jets select abs(flavor(jets)) =  $\frac{2}{5}$ select applyHM( $\delta$ tagdeepCSVmedium( $P$ t(jets)) == 1)

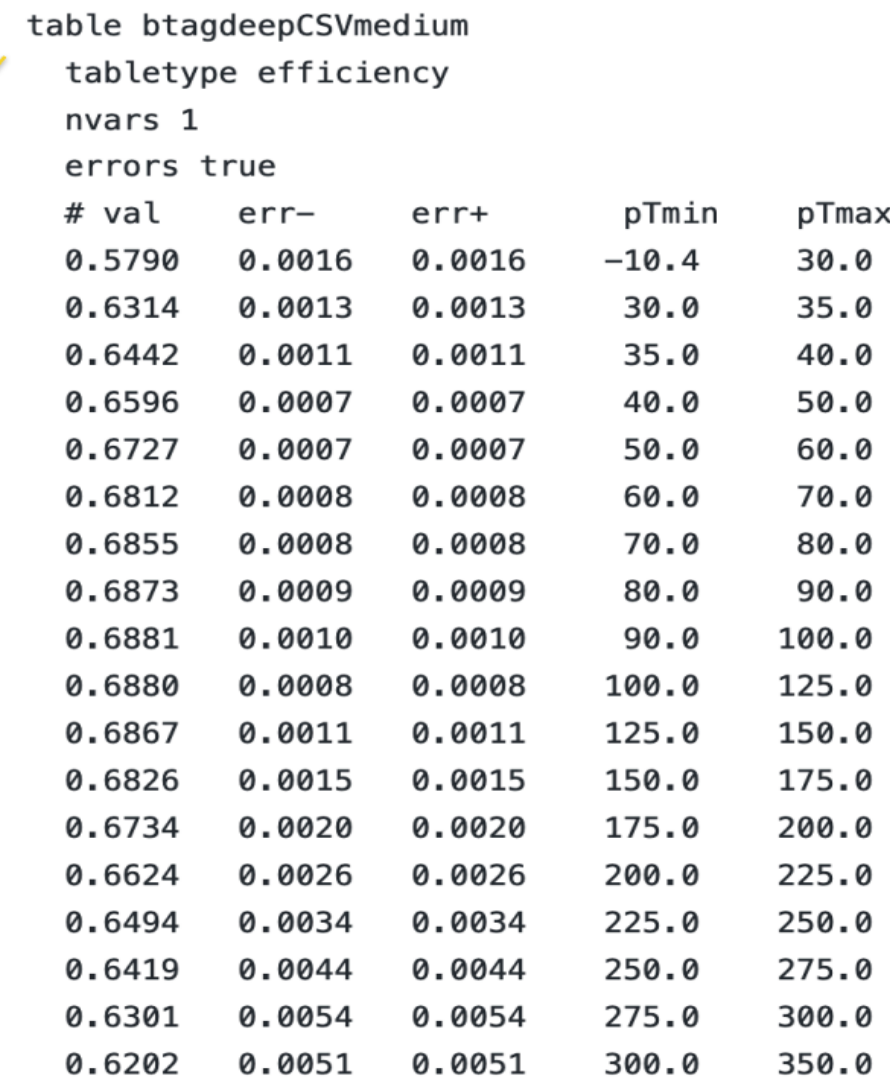

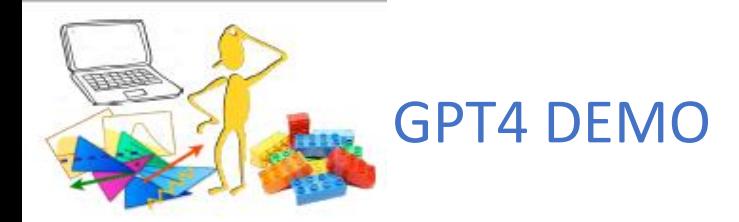

#CLA TwoJetTwoMuonEvents

object goodMuon : MUON select Pt(MUON) > 15 select AbsEta(MUON) < 2.4

object goodJet : JET select Pt(JET) > 30 select AbsEta(JET) < 2.4

define Zcandidate : goodMuon[0] goodMuon[1] define Wcandidate : goodJet[0] goodJet[1] define chargedHiggsCandidate : Zcandidate Wcandidate

region TwoJetTwoMuonAnalysis select ALL select Size(MUON) >= 2 select Size(goodMuon) == 2 select Size(JET) >= 2 select Size(goodJet) == 2 histo hZcandidateMass, "Invariant mass of Z candidate (GeV)", 100, 60, 120, m(Zcandidate) histo hWcandidateMass, "Invariant mass of W candidate (GeV)", 100, 40, 140, m(Wcandidate) histo hChargedHiggsCandidateMass, "Invariant mass of charged Higgs candidate (GeV)", 100, 100, 500, m(chargedHiggsCandidate)

Select events with two jets, two muons. Make a Z from the muons and make a W from two jets. Plot the invariant masses of both bosons. Then add the two bosons as a charged higgs candidate. Plot the invariant mass of the new object.

Here is the updated CutLang analysis that selects events with two jets and two muons, creates a Z boson candidate from the muons, a W boson candidate from the jets, and finally, a charged Higgs candidate from the Z and W bosons. The invariant masses of the Z and W boson candidates and the charged Higgs candidate are plotted in histograms:

֍

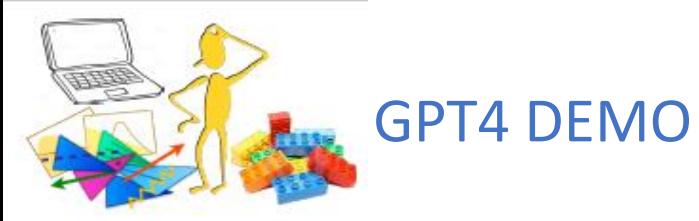

#CLA OneTauOneMuonEvents

object goodMuon : MUON select Pt(MUON) > 15 select AbsEta(MUON) < 2.4

object goodTau : TAU select Pt(TAU) > 20 select AbsEta(TAU) < 2.3

object goodJet : JET select Pt(JET) > 30 select AbsEta(JET) < 2.4

object goodBJet : JET select Pt(JET) > 30 select AbsEta(JET) < 2.4 select JETbtag > 0.89

algo OneTauOneMuonSelection select ALL select Size(MUON) == 1 select Size(goodMuon) == 1 select Size(TAU) == 1 select Size(goodTau) == 1 select Size(JET) == 3 select Size(goodJet) == 3 select Size(goodB3et) >= 1

Select events with one tau and one muon. then select 3 jets and a b jet.

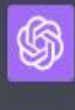

GC

Here's a CutLang analysis that selects events with exactly one tau, one muon, three jets, and at least one b jet:

But I wanted to have exactly 1 bjet

HTE-UKO'24

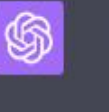

My apologies for the confusion. The analysis can be modified to select events with exactly one b jet as follows:

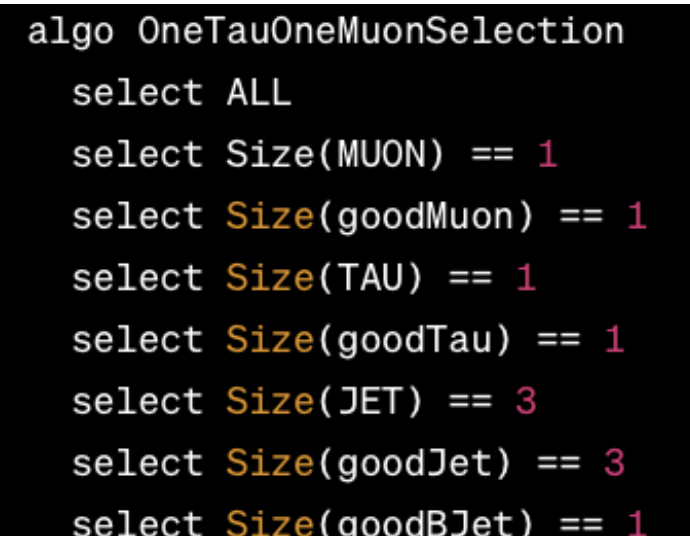